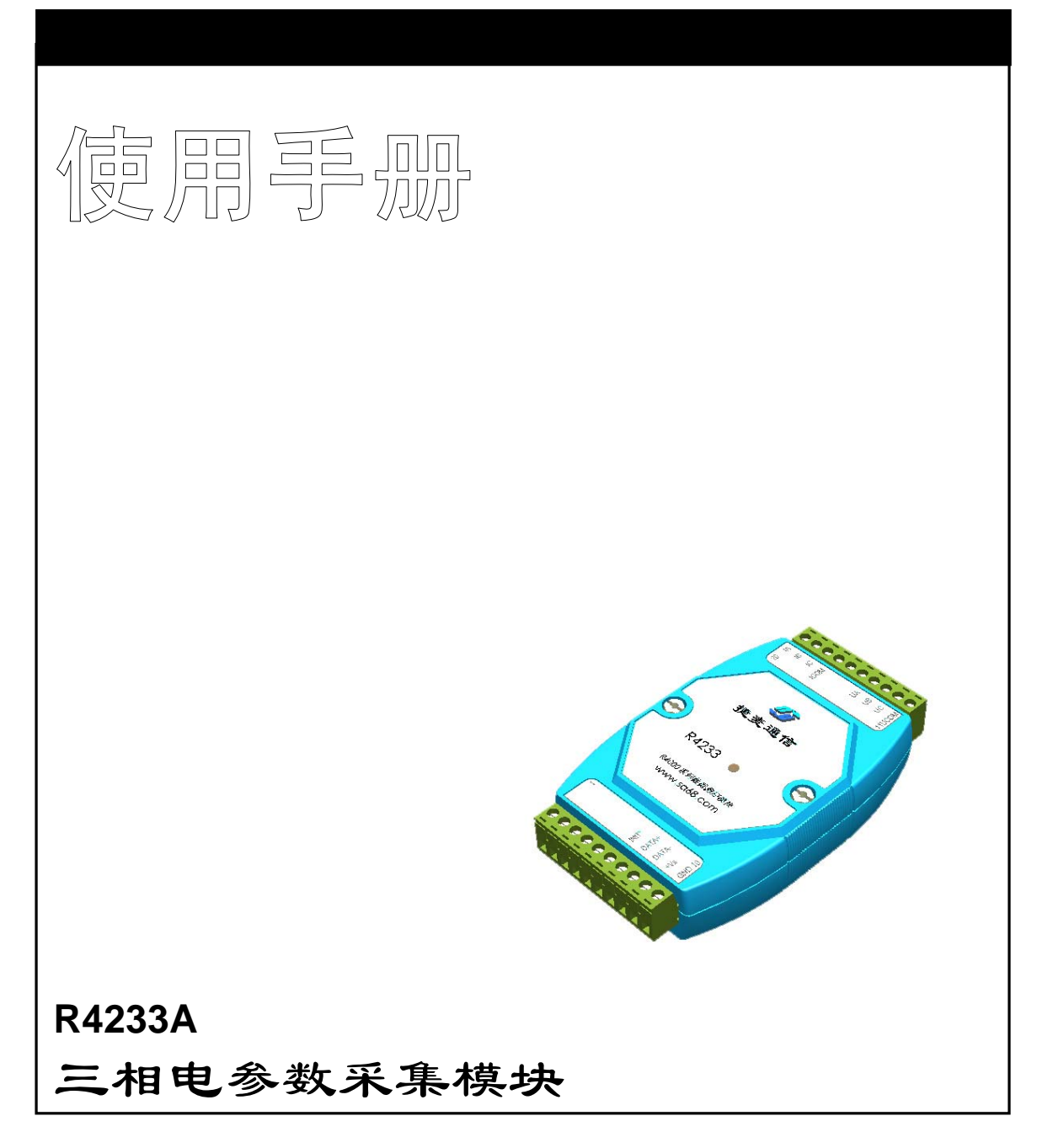

B2011N0001

http://www.sa68.com info@sa68.com

北京捷麦通信器材有限公司

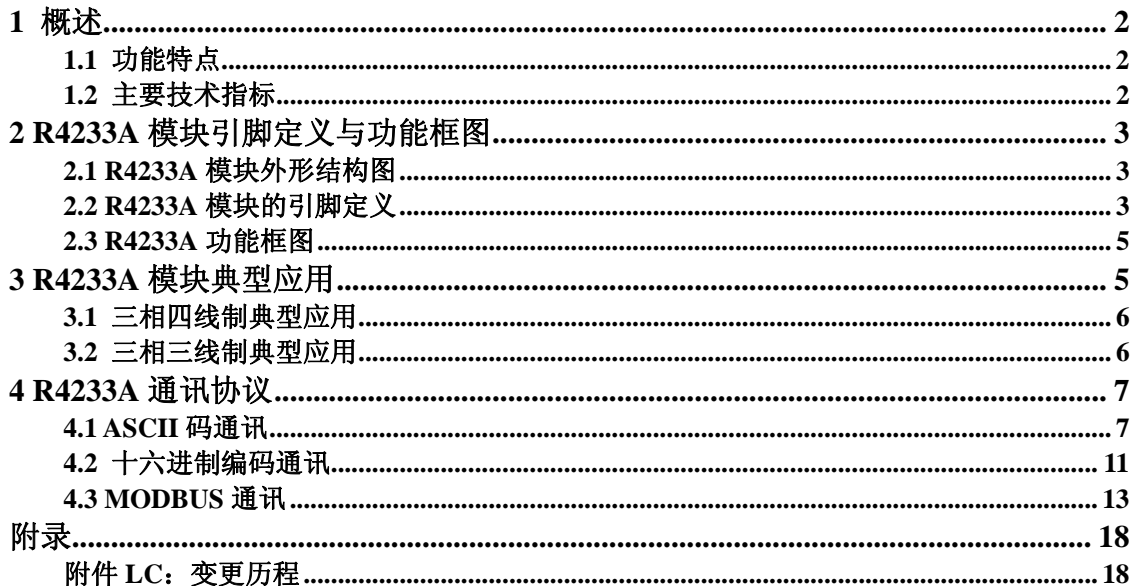

### 1 概述

### **1.1** 功能特点

R4233A型 三相电参数采集模块(以下简称R4322A)是一款智能型三相电参数数据综合采 集模块,能够测量三相三线制或三相四线制交流电路中的三相电流(真有效值)、三相电压(真 有效值)、有功功率、无功功率、功率因数、有功电能等电参数。

R4233A输入相电压、相电流;输出为RS-485接口的数字信号,支持通讯规格有:ASCII码 通讯协议、十六进制通讯协议和MODBUS通讯协议,这3种协议可同时识别使用,无需配置; 采用电磁隔离和光电隔离技术,将电压输入、电流输入与通讯输出完全隔离。

R4233A模块可广泛应用于各种工业控制与测量系统的电力监控系统,能够替代过去的电 流、电压、功率、功率因数、电能等一系列变送器及测量的输入模块,降低系统成本,方便现 场布线,提高系统的可靠性。能够与其他控制模块挂在同一485总线,便于计算机编程,构建合 适的测控系统。

使用R4233A模块构成的测控系统示意图如下:

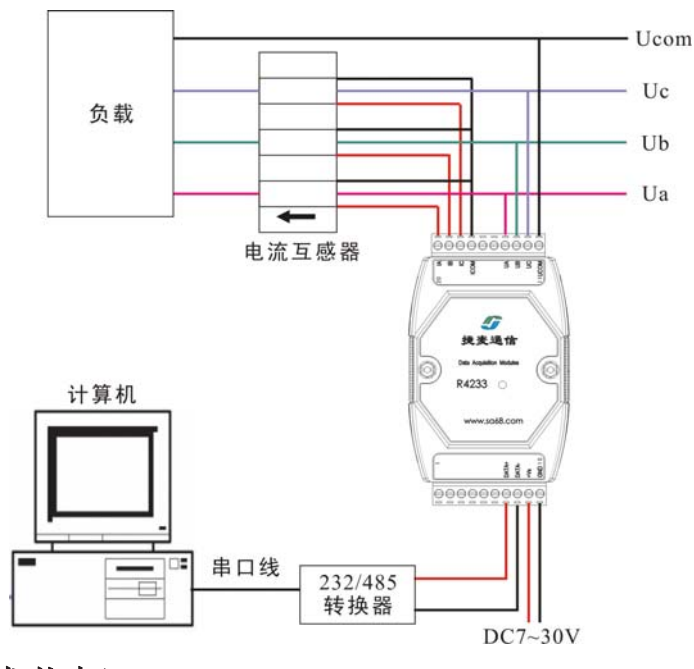

#### **1.2** 主要技术指标

1.2.1 测量信号:相电压:0~250V(支持最大线电压433V);相电流:0~5A;频率:45~75Hz; 相位:0~360°;支持1.4倍量程输入可正确测量;瞬间电流5倍,电压3倍量程不损坏。

1.2.2 通讯数据输出:三相相电压Ua、Ub、Uc;三相电流Ia、Ib、Ic;有功功率P、无功功 率Q、功率因数PF、各相有功功率Pa、Pb、Pc;总有功电能E、正向有功电能EP、反向有功电能

ER等电参数。

1.2.3 通讯输出接口:RS485总线输出。波特率支持:1200、2400、4800、9600、19.2k;通 讯协议支持ASCII码通讯协议、十六进制通讯协议、MODBUS通讯协议,通讯协议可自动识别, 无需手动配置。

1.2.4 测量精度:电压、电流0.2级,其他电量0.5级。

1.2.5 供电电源: DC7~32V, 功耗小于0.75W

1.2.6 隔离电压:输入-输出大于1000VDC;电流输入、电压输入、DC电源输入、通讯接口 输出之间均相互隔离。

1.2.7 模块尺寸:10.2mm(长)×7.2mm(宽)×2.6mm(厚)

1.2.8 工作环境:工作温度为-20℃~70℃,存储温度为-40℃~80℃,相对湿度5%~95%(不 结露)。

# 2 R4233A 模块引脚定义与功能框图 **2.1 R4233A**模块外形结构图

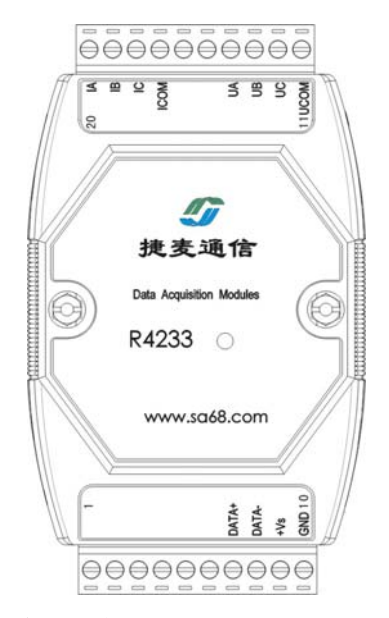

### **2.2 R4233A**模块的引脚定义

10PIN,IDC 接口,电源及 485 总线输入。

(1 脚):NC

(2 脚):NC

(3 脚):NC

(4 脚):NC

(5 脚):NC (6 脚):INIT\* (预留) (7 脚):DATA+ RS485 通讯正 (8 脚):DATA- RS485 通讯负 (9 脚):+Vs 电源输入正极 (10 脚):GND 电源输入地 10PIN, IDC 接口, 电能测量输入。 (11 脚):UCOM 测量电压公共端 (12 脚):UC 测量电压 C 相 (13 脚):UB 测量电压 B 相 (14 脚):UA 测量电压 A 相 (15 脚):NC  $(16)$ 脚): NC (17 脚):ICOM 测量电流公共端 (18 脚):IC 测量电流 C 相 (19 脚):IB 测量电流 B 相

(20 脚):IA 测量电流 A 相

## **2.3 R4233A**功能框图

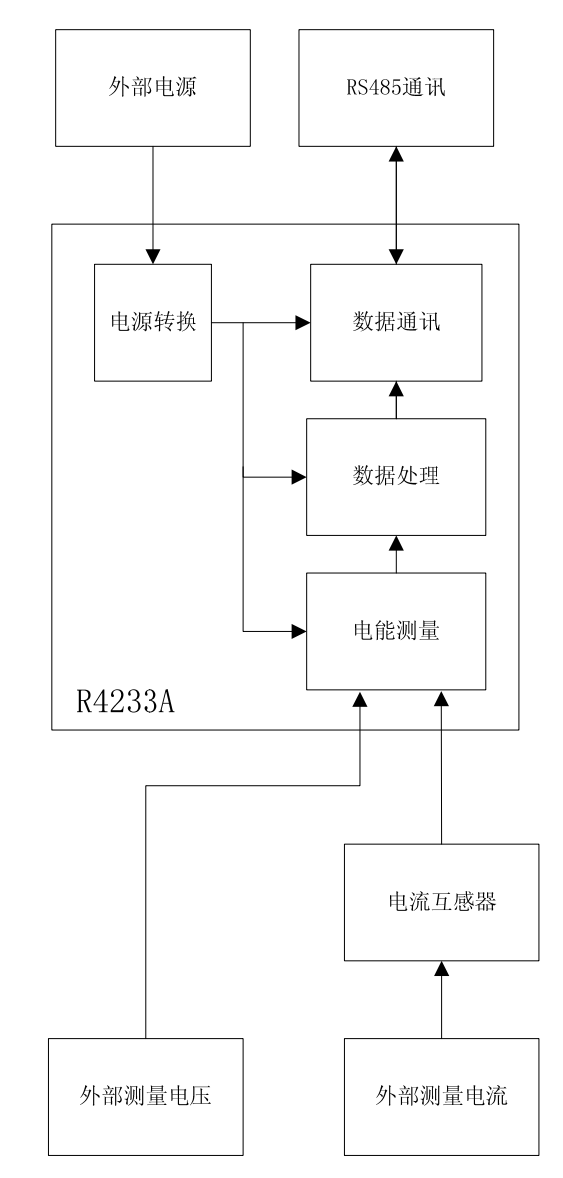

# 3 R4233A 模块典型应用

R4233A模块可应用于三相三线制或三相四线制电路。

### **3.1** 三相四线制典型应用

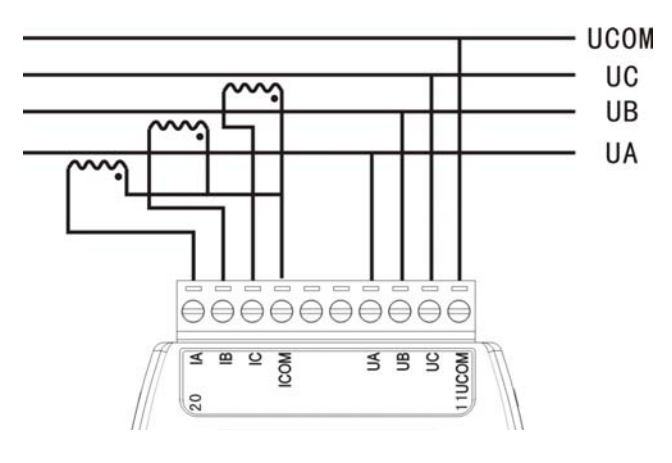

三相四线直接电压回路

接线说明: 将三相四线的公共端接入到模块的 UCOM 端,且各相分别接入到 UA、UB、 UC 端;各相线经过电流互感器后连接到设备;电流互感器的一个同名端并联接入到 ICOM 端, 其他的分别接入到 IA、IB、IC。

## 注意:电源线经过电流互感器时,电源线需按照电流互感器上标识的方向接入。 **3.2** 三相三线制典型应用

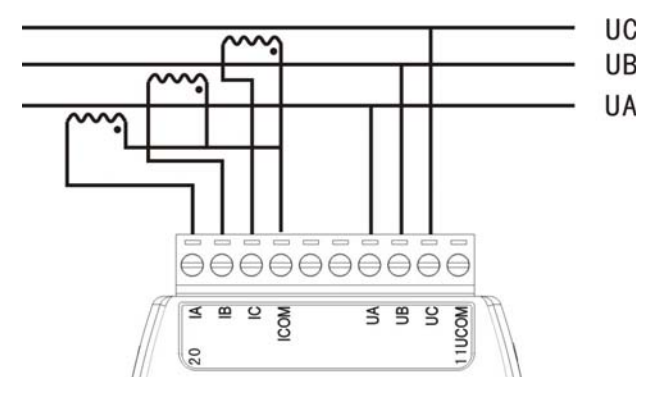

三相三线直接电压回路

接线说明:三相三线制的 UA、UB、UC 相分别接入到模块的 UA、UB、UC 端,其中 UCOM 端悬空;各相线经过电流互感器后连接到设备;电流互感器的一个同名端并联接入到 ICOM 端, 其他的分别接入到 IA、IB、IC。

# 4 R4233A 通讯协议

### **4.1 ASCII**码通讯

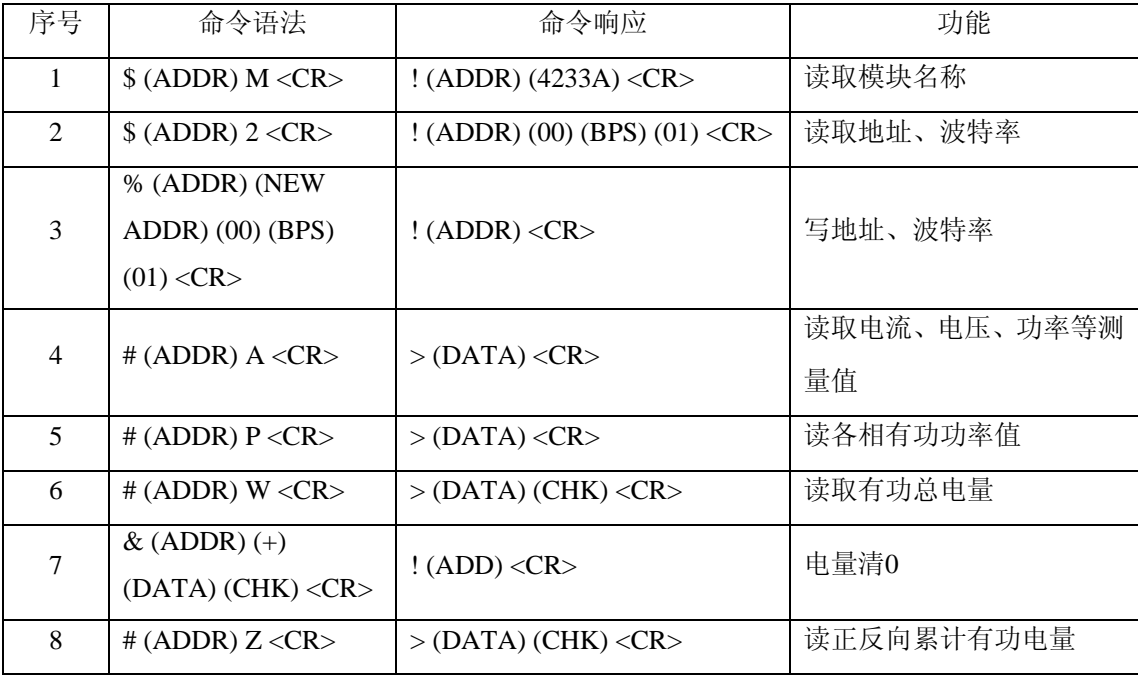

ADDR(地址): 01H~FFH(两位ASCII码表示的十六进制数), 其中00为广播地址

\$、%、#、&、!、>:定界符

M、2、A、P、W:命令字

BPS:通讯波特率,03~07表示1200BPS~19200BPS

<CR>: 回车(十六进制0DH)

数据格式为10位,1位起始位0,8位数据位,1位停止位1。

若模块接收到错误的指令(地址不符、命令错误、校验错误等),则模块不做任何回应。

4.1.1 读模块名

从一指定地址读取模块名

命令: \$(ADDR) M <CR>

响应: ! (ADDR) (4233A) <CR>

例如:

 $\overline{a}$ 

命令: \$01M<CR>

响应: !014233<CR>

### 注意:若不知道模块地址,可在**485**总线上仅挂接一个模块,使用广播地址**00**读取模块名称, 即可返回当前模块的地址及名称。

4.1.2 读配置 从一指定地址读出模块配置 命令:  $$ (ADDR) 2 < CR$ 

响应:  $!(ADDR)(00)(BPS)(01) < CR$ 

BPS数值与波特率的关系:

**03**:**1200 04**:**2400 05**:**4800 06:9600 07**:**19200** 

例如:

命令: \$012<CR>

响应: !01000601<CR>

4.1.3 更改配置

更改模块的通讯地址及波特率

命令: % (ADDR) (NEW ADDR) (00) (BPS) (01) <CR>

响应:  $!(ADDR) < CR$ 

例如:

命令: %0102000601<CR>

响应: !02<CR>

#### 注意:响应则表示将通讯地址为**1**的模块修改为通讯地址**2**,波特率为**9600BPS**成功。

4.1.4 读取数据

读取实时测量数据,其输出顺序为:Ua、Ia、Ub、Ib、Uc、Ic、P、Q、cosΦ。

命令:  $#$  (ADDR) A <CR>

响应:  $>$  (DATA) <CR>

DATA: 9个参数, 每个参数为7字节ASCII码, 其格式为: 第一位为符号位"+"或"-"; 其余6字节为5位十进制数和一个小数点,其数值最大为1.0000;十进制数值表示标称满量程的 百分数(cosΦ为实际测量值)。

例如:

命令: #01A<CR>

响应: >+0.0000+0.0000+0.0000+0.0000+0.0000+0.0000+0.0000+0.0000+0.0000<CR> 各参数数据转换:

ASCII码值:UA、UB、UC、IA、IB、IC、P、Q、cosΦ。

量程: U0、I0。

变比\*:UBB、IBB。

#### **A**相电压值**=UA\*U0\*UBB** (**V**)

 $\overline{a}$ 

8

**B**相电压值**=UB\*U0\*UBB** (**V**) **C**相电压值**=UC\*U0\*UBB** (**V**) **A**相电流值**=IA\*I0\*IBB** (**A**) **B**相电流值**=IB\*I0\*IBB** (**A**) **C**相电流值**=IC\*I0\*IBB** (**A**) 总有功功率**=P\*3\*U0\*I0\*UBB\*IBB** (**W**) 总无功功率**= Q\*3\*U0\*I0\*UBB\*IBB** (**Var**) 总功率因数**= cos**Φ (**PF**)

注意: 为测量超量程的电压和电流,故将待测量经转换器转换成为满足测量范围的数 值作为测量量输入模块,待测量与转换结果之间的比值为变比。电压变比为电压转换的比 值,电流变比为电流转换的比值。若不外加转换电路,则变比值为**1**。例如:为测量电压 **1200V**、电流**100A**,采用一个**5:1**的电压互感器和一个**20**:**1**的电流互感器对电压和电流进 行转换,即转换后的电压为**1200**÷**5=240V**,电流为**100**÷**20=5A**;转换后的电压和电流满 足模块的输入要求,则可将转换后的电压和电流输入到模块的测量端口,故其电压变比为**5**, 电流变比为**20**。

4.1.5 读各相功率

读取模块各相有功功率,输出顺序为Pa、Pb、Pc

命令:  $#$  (ADDR) P <CR>

响应: >  $(DATA)$  <CR>

DATA: 3个参数, 每个参数为7字节ASCII码, 其格式为: 第一位为符号位 "+"或 "-"; 其余6字节为5位十进制数和一个小数点,其数值最大为1.0000;十进制数值表示标称满量程的 百分数。

例如:

命令:#01P<CR>

响应: >+0.0000+0.0000+0.0000<CR>

各参数数据转换:

ASCII码值: Pa、Pb、Pc。

**A**相有功功率**=Pa\*U0\*I0\*UBB\*IBB** (**W**)

```
B相有功功率=Pb*U0*I0*UBB*IBB (W)
```
**C**相有功功率**=Pc\*U0\*I0\*UBB\*IBB** (**W**)

4.1.6 读累计电能

读取有功累计电能,模块上电后即开始测量,电量从原掉电前的电量值开始累计。U、I输

入满量程时, 最大累计时间为15年, 超过此值可能产生溢出。

命令:  $#$  (ADDR) W <CR>

响应: > (DATA) (CHK) < $CR$ >

DATA:8字节ASCII码表示的十六进制数据。

CHK:2字节校验和,为CHK前所发10字节数累计和0FFH相与所得2字节ASCII码表示的十 六进制数。

例如:

命令:#01W<CR>

响应: >00000000BE<CR>

参数的计算:

#### 有功总电能**=DATA\*U0\*I0\*UBB\*IBB/3000/3600** (度)

4.1.7 电量清零

电量底数清零。

```
命令: & (ADDR) (+) (DATA) (CHK) <CR>
```
响应:  $!(ADD) < CR$ 

DATA:8字节ASCII码表示的十六进制数据。

CHK:2字节校验和,为CHK前所发12字节数累计和0FFH相与所得2字节ASCII码表示的十 六进制数。

例如:

命令: &01+0000000032<CR>

响应: !01<CR>

4.1.8读正反向累计有功电能

读正反向累计有功电能

命令:  $#$  (ADDR) Z <CR>

响应: > (DATA) (CHK) <CR>

DATA:16字节ASCII码表示的十六进制数据,分别为正向有功电能、反向有功电能。

CHK:2字节校验和,为CHK前所发17字节数累计和0FFH相与所得2字节ASCII码表示的十 六进制数。

例如:

 $\overline{a}$ 

命令:#01Z<CR>

响应: >0000000000000000003E<CR>

参数的计算:

正向有功电能**=**正向有功电能**\*U0\*I0\*UBB\*IBB/3000/3600** (度) 反向有功电能**=**反向有功电能**\*U0\*I0\*UBB\*IBB/3000/3600** (度)

#### **4.2** 十六进制编码通讯

数据格式为:1位起始位0,8位数据位,1位停止位1. 通讯协议的一般格式为:4CH 57H ADDR CMD1 CMD2 CHK End 4CH: 起始码1, 1字节 57H: 起始码2, 1字节 ADDR:地址01~FFH,1字节,00H为广播地址

CMD1:命令字1,1字节。

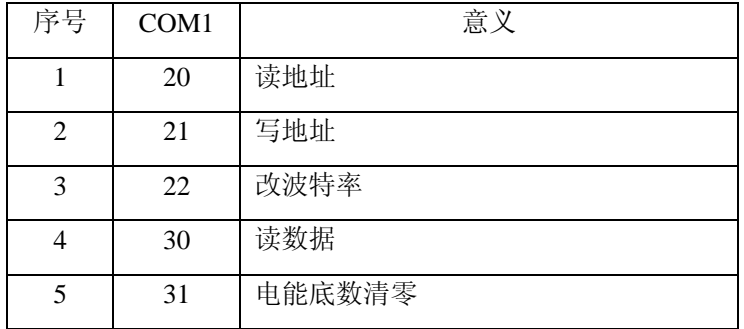

CMD2:命令字1,1字节

CHK:校验和,从地址开始数据累加和,1字节

End:结束码,0DH,1字节

4.2.1 读地址

读取模块的地址

命令:4C 57 (ADDR) 20 00 (CHK) 0D

响应:4C 57 (ADDR) 20 00 (CHK) 0D

例如:

命令:4C 57 01 20 00 21 0D

响应:4C 57 01 20 00 21 0D

4.2.2 改地址

修改模块的地址值

命令:4C 57 (OLD ADDR) 21 (NEW ADDR) (CHK) 0D

响应:4C 57 (NEW ADDR) 21 (NEW ADDR) (CHK) 0D

例如:

 $\overline{a}$ 

命令:4C 57 01 21 02 24 0D

```
响应:4C 57 02 21 02 25 0D
```
4.2.3改波特率

修改模块的波特率

命令:4C 57 (ADDR) 22 (BPS) (CHK) 0D

响应:4C 57 (ADDR) 22 (BPS) (CHK) 0D

例如:

命令:4C 57 01 22 05 28 0D

响应:4C 57 01 22 05 28 0D

4.2.4读数据

读取模块的测量电参数

命令:4C 57 (ADDR) 30 (COM2) (CHK) 0D

响应:4C 57 (ADDR) 30 (COM2) (DATA N) (CHK) 0D

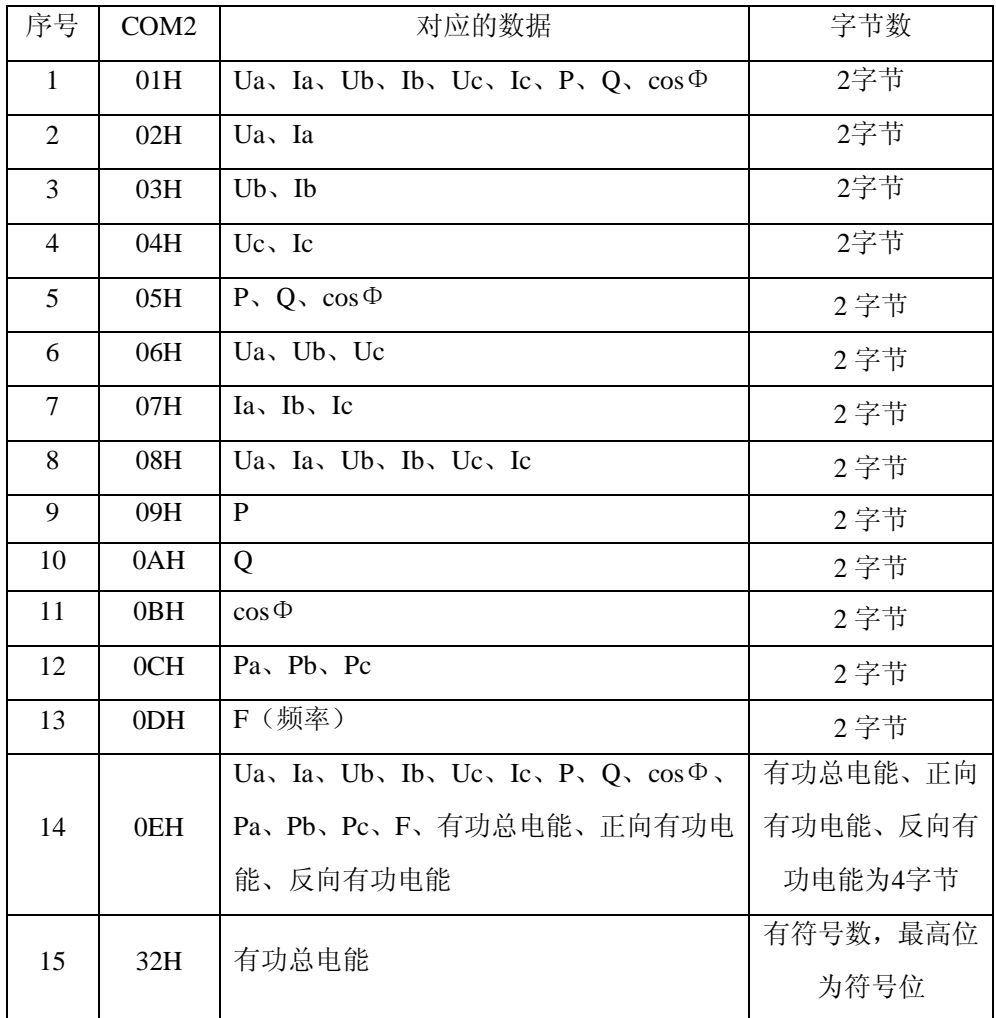

 $\overline{a}$ 

北京捷麦通信器材有限公司 地址: 北京市丰台区菜户营东街甲 88 号鹏润家园静苑 B 座 2504

注意:**Ua**、**Ia**、**Ub**、**Ib**、**Uc**、**Ic**为无符号数;**P**、**Q**、**cos**Φ、**Pa**、**Pb**、**Pc**、**F**为有符号数, 最高位为符号位,**Bits15=1**为负数,**Bit15=0**为正数;有功总电能、为有符号数,最高位为符号 位;正向有功电能、反向有功电能为无符号数。

例加·

命令:4C 57 01 30 01 32 0D

响应: 4C 57 01 30 01 00 00 00 00 00 04 00 00 00 06 00 00 00 00 00 00 00 00 3C 0D

4.2.5电能底数清零

电能底数清零

命令:4C 57 (ADDR) 31 (DATA N) (CHK) 0D

响应:4C 57 (ADDR) 31 (DATA N) (CHK) 0D

例如:

命令:4C 57 01 31 00 00 00 00 32 0D

响应:4C 57 01 31 00 00 00 00 32 0D

4.2.6 参数计算:

- **A**相电压值**=Ua/10000\*U0\*UBB** (**V**)
- **B**相电压值**=Ub/10000\*U0\*UBB** (**V**)
- **C**相电压值**=Uc/10000\*U0\*UBB** (**V**)
- **A**相电流值**=Ia/10000\*I0\*IBB** (**V**)
- **B**相电流值**=Ib/10000\*I0\*IBB** (**V**)
- **C**相电流值**=Ic/10000\*I0\*IBB** (**V**)
- 总有功功率**=**±**P/10000\*3\*U0\*I0\*UBB\*IBB** (**W**)
- 总无功功率**=**±**Q/10000\*3\*U0\*I0\*UBB\*IBB** (**W**)

总功率因数**=**±**cos**Φ**/10000** 

- **A**相有功功率**=**±**Pa/10000\*U0\*I0\*UBB\*IBB** (**W**)
- **B**相有功功率**=**±**Pb/10000\*U0\*I0\*UBB\*IBB** (**W**)
- **C**相有功功率**=**±**Pc/10000\*U0\*I0\*UBB\*IBB** (**W**)
- 有功总电能**=**±有功总电能**\*U0\*I0\*UBB\*IBB/3000/3600** (度)

正向有功电能**=**正向有功电能**\*U0\*I0\*UBB\*IBB/3000/3600** (度)

反向有功电能**=**反向有功电能**\*U0\*I0\*UBB\*IBB/3000/3600** (度)

#### **4.3 MODBUS**通讯

MODBUS通讯基本格式

命令:地址 功能码 起始地址 数据长度 (数据) CRC校验 响应:地址 功能码 起始地址 数据长度 (数据) CRC校验 4.3.1 读多路寄存器(功能码0x03) 起始地址:0000H~0050H,超过范围命令无效。 数据长度: 0001H~0020H, 最多可一次读取23个连续寄存器, 超过范围命令无效。 起始地址+数据长度:1~0051H,超过范围命令无效。 命令:地址 功能码 起始地址 数据长度 CRC校验 响应: 地址 功能码 起始地址 数据长度 (字节计数) (数据) CRC校验 例: 命令:01 03 0008 0002 CRC

响应:01 03 04 0106 0001 CRC

命令中,01为地址码,03为功能码,0008为起始地址,0002为数据长度,CRC为CRC校验 (两字节)。

响应中,01为地址码,03为功能码,04为返回字节数,01060001为返回寄存器数据,CRC 为CRC校验。

4.3.2 写多路寄存器(功能码0x10)

起始地址: 0004H~003FH, 超过范围命令无效。

数据长度: 0001H~0010H, 最多可一次读取16个连续寄存器, 超过范围命令无效。

起始地址+数据长度:5~0040H,超过范围命令无效。

#### 注意:写数据时确保写入到寄存器的数据不允许超过寄存器的范围。

命令:地址 功能码 起始地址 数据长度 (字节计数)(数据) CRC校验 响应:地址 功能码 起始地址 数据长度 CRC校验 例:

命令:01 10 0004 0003 06 0106 0001 0001 CRC

响应:01 10 0004 0003 CRC

命令中,01为地址码,03为功能码,0004为起始地址,0003为数据长度,06为字节计数, 0106 0001 0001为保存数据, CRC为CRC校验(两字节)。

响应中,01为地址码,03为功能码,0004为起始地址,0003为数据长度,CRC为CRC校验。

4.3.3 读取多个连续测量周期的实时数据(功能码0x65)

命令:地址 功能码 扩展码 数据包个数 CRC校验

响应:地址 功能码 返回的第x个数据包 (数据) CRC校验

例:

命令:01 65 FFFF 0010 CRC

响应:01 65 0004 (数据内容) CRC

数据包个数为要读取测量数据包的组数,为一个两字节数据,其有效数值范围1~2000,超 过命令无效。

返回的第x个数据包为当前读取的第x个数据包数据,为一个两字节数据,其有效数值范围 1~2000。

数据内容依次为Ua、Ub、Uc、Ia、Ib、Ic、P、Q、S、PF、(8字节保留)、Pa、Pb、Pc、 (6字节保留),共13个参数,40个字节数据。

4.3.4 MODBUS通讯数据表及数据处理说明

1、系统参数寄存器

表1: 系统只读参数寄存器地址和通讯数据表(功能码03H, 只读)

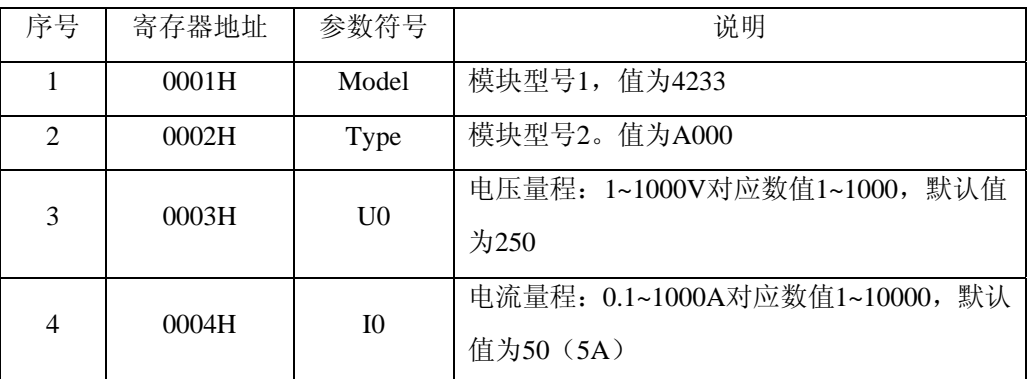

表2: 系统配置参数寄存器地址和通讯数据表(功能码03H、10H, 读写)

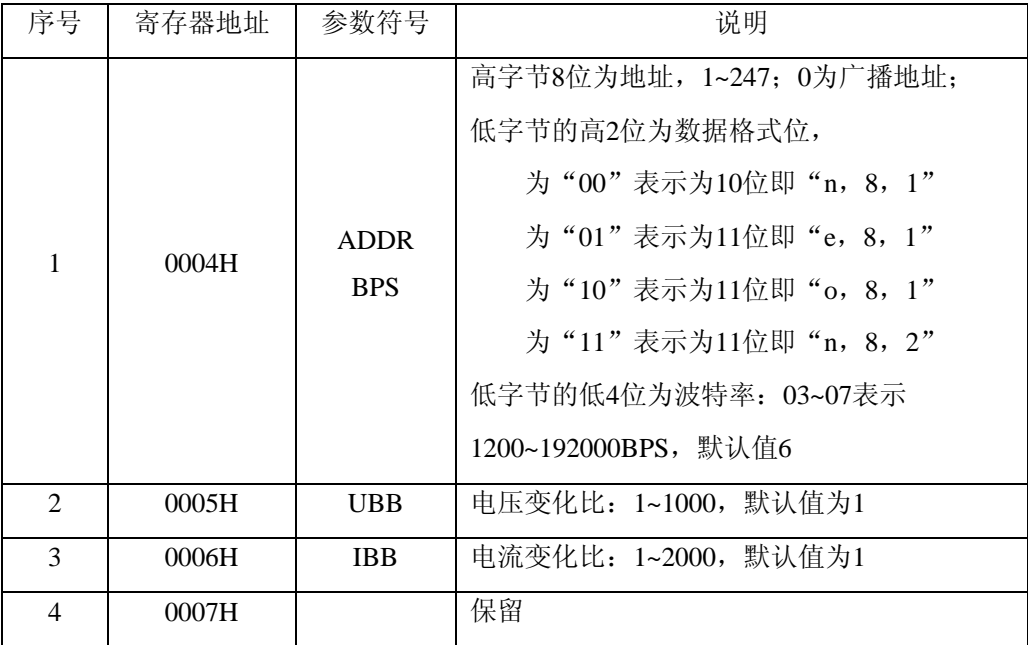

 $\overline{a}$ 

北京捷麦通信器材有限公司 地址: 北京市丰台区菜户营东街甲 88 号鹏润家园静苑 B 座 2504 电传: (010) 58076471 网址: http://www.sa68.com

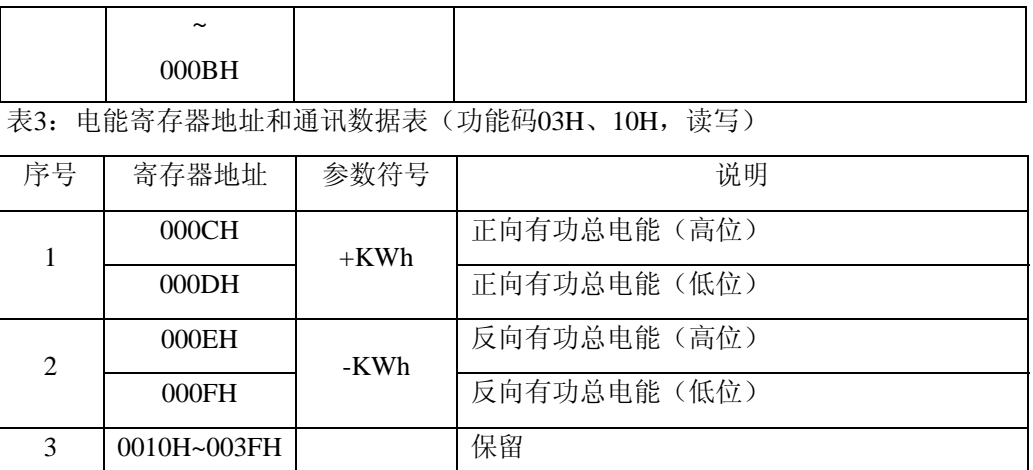

注意: 每个脉冲当量为: 读数\*U0\*I0\*UBB\*IBB/3600/1000度。清电度数据使用功能码10H 写入的数据必须都为0,写入其他数据则无效。

2、模块电量等寄存器(功能码03H,只读)

表4: 模块测量电量寄存器地址和通讯数据表(功能码03H, 只读)

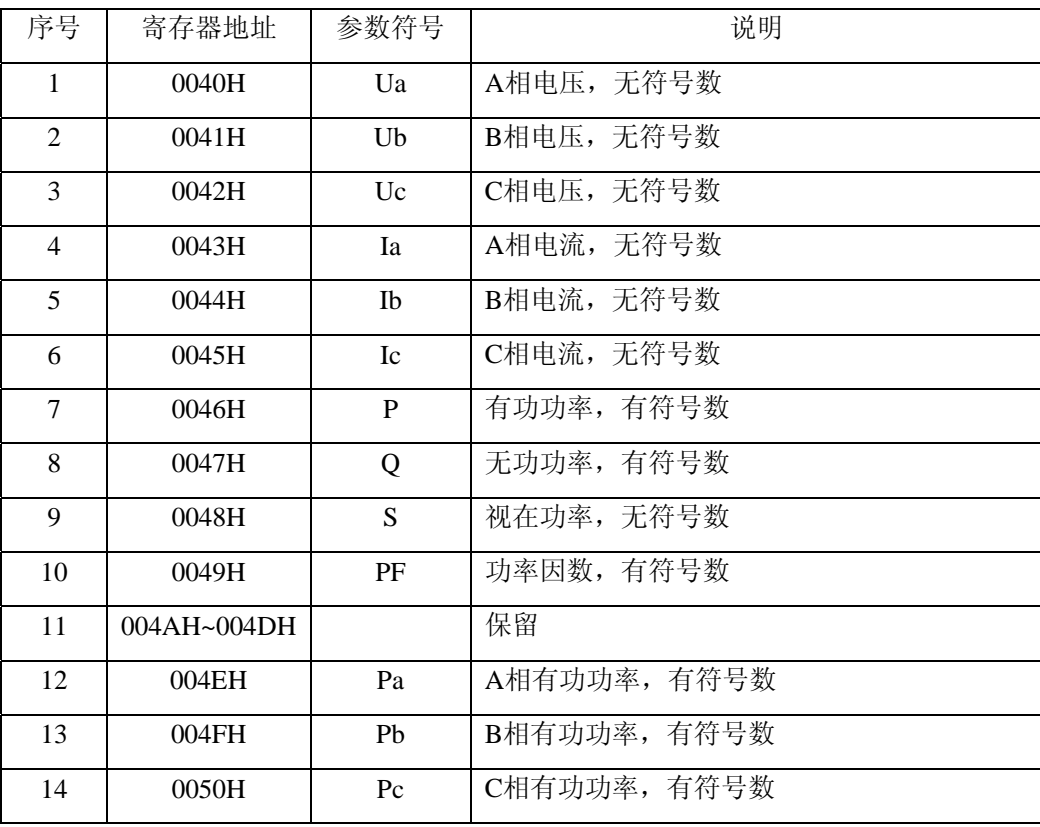

有符号数采用补码方式转换数据。

相电压=数值\*U0\*UBB/10000 (V)

相电流=数值\*I0\*IBB/10000 (A)

有功功率=数值(补码方式数据)\*U0\*I0\*UBB\*IBB\*3/10000 (W) 无功功率=数值(补码方式数据)\*U0\*I0\*UBB\*IBB\*3/10000 (Var) 各相有功功率=数值(补码方式数据)\*U0\*I0\*UBB\*IBB/10000 (W)

# 附录 附件**LC**:变更历程

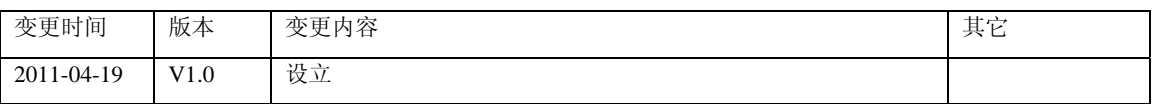